# Flächenberechnung mit Integralen

Wolfgang Kippels

7. Juni 2019

# Inhaltsverzeichnis

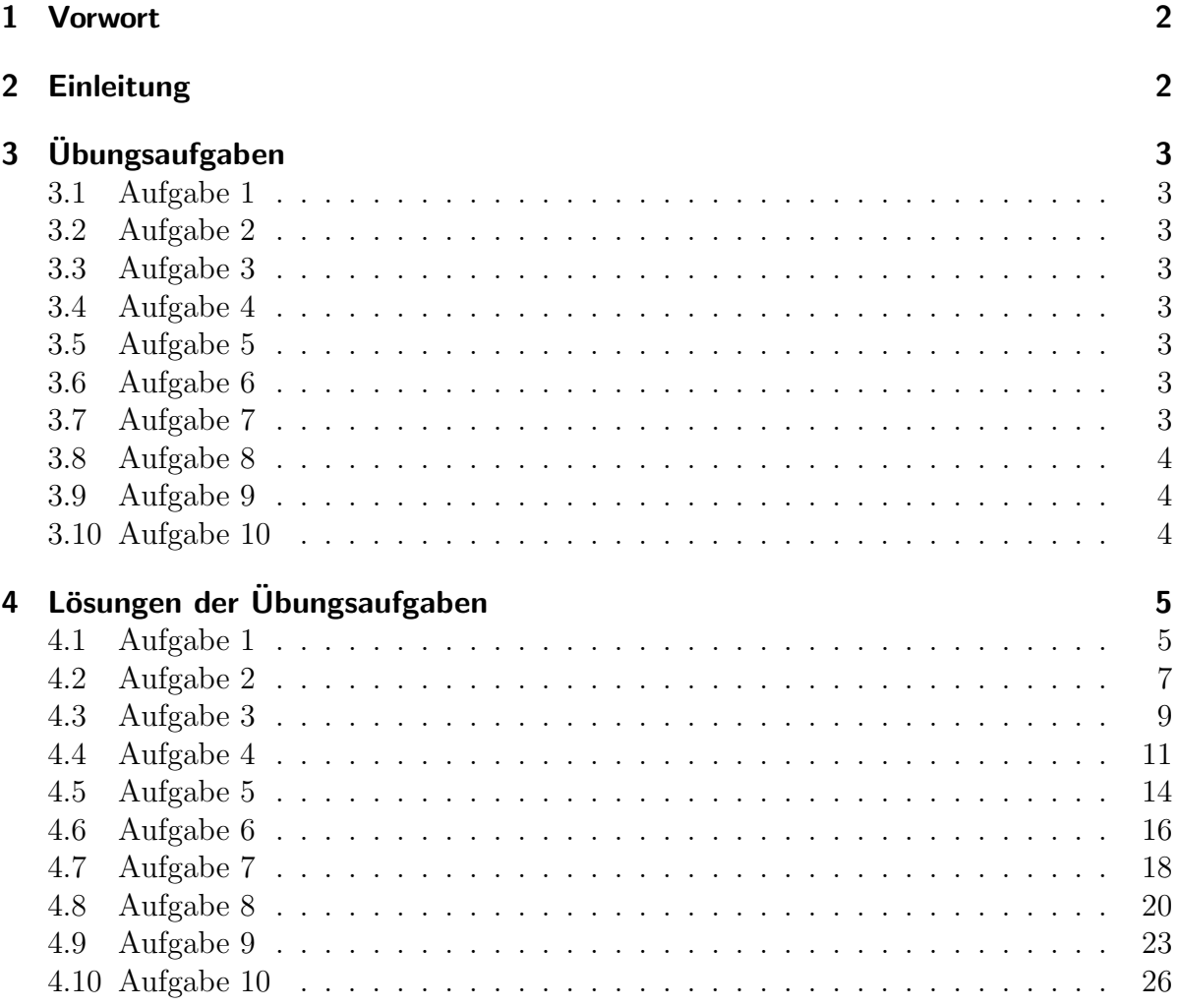

# <span id="page-1-0"></span>1 Vorwort

Diese und ähnliche Anleitungen zu erstellen erfordert sehr viel Zeit und Mühe. Trotzdem stelle ich alles kostenfrei der Allgemeinheit zur Verfügung. Wenn Sie diese Datei hilfreich finden, dann bitte ich Sie um Erfullung des nachfolgend beschriebenen ¨ " Generationenvertrages":

Wenn Sie später einmal Ihre Ausbildungsphase beendet haben und im Beruf stehen (oder auch noch danach), geben Sie bitte Ihr Wissen in geeigneter Form an die nachfolgende Generation weiter.

Wenn Sie mir eine Freude machen wollen, dann schreiben Sie mir bitte eine kleine Email an die folgende Adresse: mail@dk4ek.de

Vielen Dank!

# <span id="page-1-1"></span>2 Einleitung

Grundlage für diese Übungsaufgaben sind die Grundkenntnisse der Integralrechnung. Einzelheiten dazu finden Sie beispielsweise hier:

<http://www.dk4ek.de/lib/exe/fetch.php/integral.pdf>

# <span id="page-2-0"></span>3 Übungsaufgaben

### <span id="page-2-1"></span>3.1 Aufgabe 1

Der Graph der Funktion  $f_1(x) = 0, 5(x - 2)^2 + 3, 5$  wird vom Graphen der Funktion  $f_2(x) = x + 3$  geschnitten. Berechnen Sie die Fläche zwischen den beiden Funktionsgraphen!

### <span id="page-2-2"></span>3.2 Aufgabe 2

Gegeben ist die Funktion  $f(x) = x^2 - x - 12$ . Bestimmen Sie die Fläche zwischen dem Funktionsgraphen und der x-Achse!

### <span id="page-2-3"></span>3.3 Aufgabe 3

Gegeben ist die Funktion  $f(x) = 3x^2 + 18x + 24$ . Bestimmen Sie die Fläche zwischen dem Funktionsgraphen, der  $x$ -Achse und der  $y$ -Achse!

### <span id="page-2-4"></span>3.4 Aufgabe 4

Der Graph der Funktion  $f_1(x) = x^3 - 4x^2 + 5x - 3$  wird vom Graphen der Funktion  $f_2(x) = 2x^2 - 4x + 1$  geschnitten. Berechnen Sie die Fläche zwischen den beiden Funktionsgraphen!

### <span id="page-2-5"></span>3.5 Aufgabe 5

Der Graph der Funktion  $f_1(x) = x^4 - 4x^2 + 3$  wird vom Graphen der Funktion  $f_2(x) = -x^2 + 7$  geschnitten. Berechnen Sie die Fläche zwischen den beiden Funktionsgraphen!

### <span id="page-2-6"></span>3.6 Aufgabe 6

Der Graph der Funktion  $f_1(x) = 2x^2 - 3x + 3$  wird vom Graphen der Funktion  $f_2(x) = x^2 + 2x - 1$  geschnitten. Berechnen Sie die Fläche zwischen den beiden Funktionsgraphen!

### <span id="page-2-7"></span>3.7 Aufgabe 7

Ein Polynom 4. Grades hat zwei Tiefpunkte auf der x-Achse bei  $T_1(0|0)$  und  $T_2(4|0)$ . Der Funktionsgraph verläuft außerdem noch durch den Punkt  $P(2|240)$ . Berechnen Sie die Fläche, die zwischen den beiden Tiefpunkten von dem Graphen von  $f(x)$  und der x-Achse eingeschlossen wird!

### <span id="page-3-0"></span>3.8 Aufgabe 8

Ein Polynom 3. Grades hat einen Hochpunkt bei  $H(0|4)$  und einen Tiefpunkt bei  $T(2|0)$ . Berechnen Sie die Fläche, die von der positiven x-Achse, der  $y$ -Achse und dem Funktionsgraphen des Polynoms eingeschlossen wird!

### <span id="page-3-1"></span>3.9 Aufgabe 9

Eine Parabel (Polynom 2. Grades) verläuft durch die Punkte  $P_1(1-15)$ ,  $P_2(4|12)$  und  $P_3(5|9)$ . Berechnen Sie die Fläche, die die x-Achse mit dem Parabelbogen als Begrenzung bildet.

### <span id="page-3-2"></span>3.10 Aufgabe 10

Ein Polynom 3. Grades  $f(x)$  hat einen Wendepunkt bei  $x_w = 3$  mit der Wendetangente  $y = -6x + 22$ . Die y-Achse schneidet der Graph des Polynoms bei  $y_0 = -32$ . Berechnen Sie die Fläche zwischen der x-Achse und dem Graphen von  $f(x)$ .

# <span id="page-4-0"></span>4 Lösungen der Übungsaufgaben

### <span id="page-4-1"></span>4.1 Aufgabe 1

Der Graph der Funktion  $f_1(x) = 0, 5(x - 2)^2 + 3, 5$  wird vom Graphen der Funktion  $f_2(x) = x + 3$  geschnitten. Berechnen Sie die Fläche zwischen den beiden Funktionsgraphen!

Zunächst müssen wir die Schnittstellen der beiden Funktionsgraphen bestimmen. Dies geschieht duch Gleichsetzen der Funktionsgleichungen.

$$
f_1(x_s) = f_2(x_s)
$$
  
\n
$$
0, 5(x_s - 2)^2 + 3, 5 = x_s + 3
$$
  
\n
$$
0, 5(x_s^2 - 4x_s + 4) + 3, 5 = x_s + 3
$$
  
\n
$$
0, 5x_s^2 - 2x_s + 2 + 3, 5 = x_s + 3 | -x_s - 3
$$
  
\n
$$
0, 5x_s^2 - 3x_s + 2, 5 = 0 | \cdot 2
$$
  
\n
$$
x_s^2 - 6x_s + 5 = 0
$$
  
\n
$$
x_{s1/2} = 3 \pm \sqrt{9 - 5}
$$
  
\n
$$
x_{s1/2} = 3 \pm 2
$$
  
\n
$$
x_1 = 1 \qquad x_2 = 5
$$

Damit sind die Integrationsgrenzen bekannt.

#### Skizze der gesuchten Fläche:

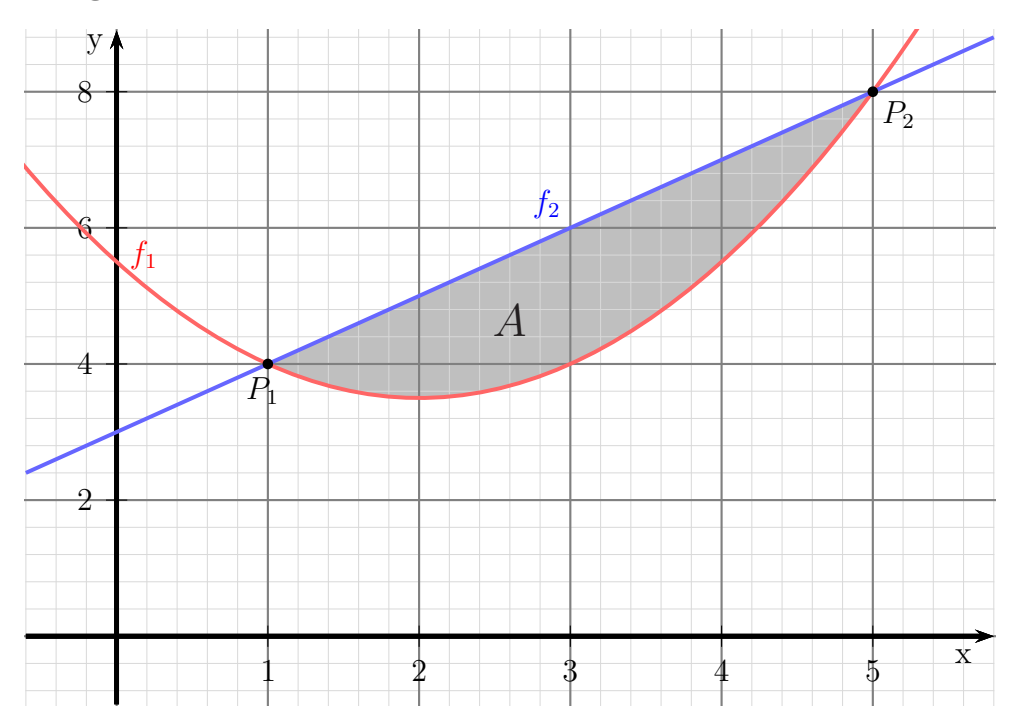

Ein Blick auf die Skizze zeigt, dass im Bereich zwischen 1 und 5  $f_2$  die obere und  $f_1$ die untere Funktion ist. Damit können wir die gesuchte Fläche als bestimmtes Integral ansetzen.

$$
A = \int_{x_1}^{x_2} f_2(x) - f_1(x) dx
$$
  
\n
$$
= \int_{1}^{5} (x+3) - (0, 5(x-2)^2 + 3, 5) dx
$$
  
\n
$$
= \int_{1}^{5} x + 3 - (0, 5x^2 - 2x + 2 + 3, 5) dx
$$
  
\n
$$
= \int_{1}^{5} x + 3 - 0, 5x^2 + 2x - 5, 5 dx
$$
  
\n
$$
= \int_{1}^{5} -0, 5x^2 + 3x - 2, 5 dx
$$
  
\n
$$
= [-\frac{0}{3}x^3 + \frac{3}{2}x^2 - 2, 5x]_{1}^{5}
$$
  
\n
$$
= [-\frac{1}{6}x^3 + \frac{3}{2}x^2 - \frac{5}{2}x]_{1}^{5}
$$
  
\n
$$
= [-\frac{1}{6} \cdot 5^3 + \frac{3}{2} \cdot 5^2 - \frac{5}{2} \cdot 5] - [-\frac{1}{6} \cdot 1^3 + \frac{3}{2} \cdot 1^2 - \frac{5}{2} \cdot 1]
$$
  
\n
$$
= \frac{25}{6} - (-\frac{7}{6})
$$
  
\n
$$
= \frac{32}{6} \approx 5, 333
$$
  
\n
$$
A = \frac{16}{3} \text{ FE}
$$

Die gesuchte Fläche beträgt ca. 5,333 Flächeneinheiten.

## <span id="page-6-0"></span>4.2 Aufgabe 2

Gegeben ist die Funktion  $f(x) = x^2 - x - 12$ . Bestimmen Sie die Fläche zwischen dem Funktionsgraphen und der x-Achse!

Zunächst müssen die Schnittstellen des Funktionsgraphen mit der  $x$ -Achse berechnet werden.

$$
f(x_0) = 0
$$
  
\n
$$
x_0^2 - x_0 - 12 = 0
$$
  
\n
$$
x_{01/2} = \frac{1}{2} \pm \sqrt{\frac{1}{4} + 12}
$$
  
\n
$$
x_{01/2} = \frac{1}{2} \pm \sqrt{\frac{1}{4} + \frac{48}{4}}
$$
  
\n
$$
x_{01/2} = \frac{1}{2} \pm \sqrt{\frac{49}{4}}
$$
  
\n
$$
x_{01/2} = \frac{1}{2} \pm \frac{7}{2}
$$
  
\n
$$
x_{01} = -3 \qquad x_{02} = 4
$$

Damit sind die Integrationsgrenzen bekannt.

### Skizze der gesuchten Fläche:

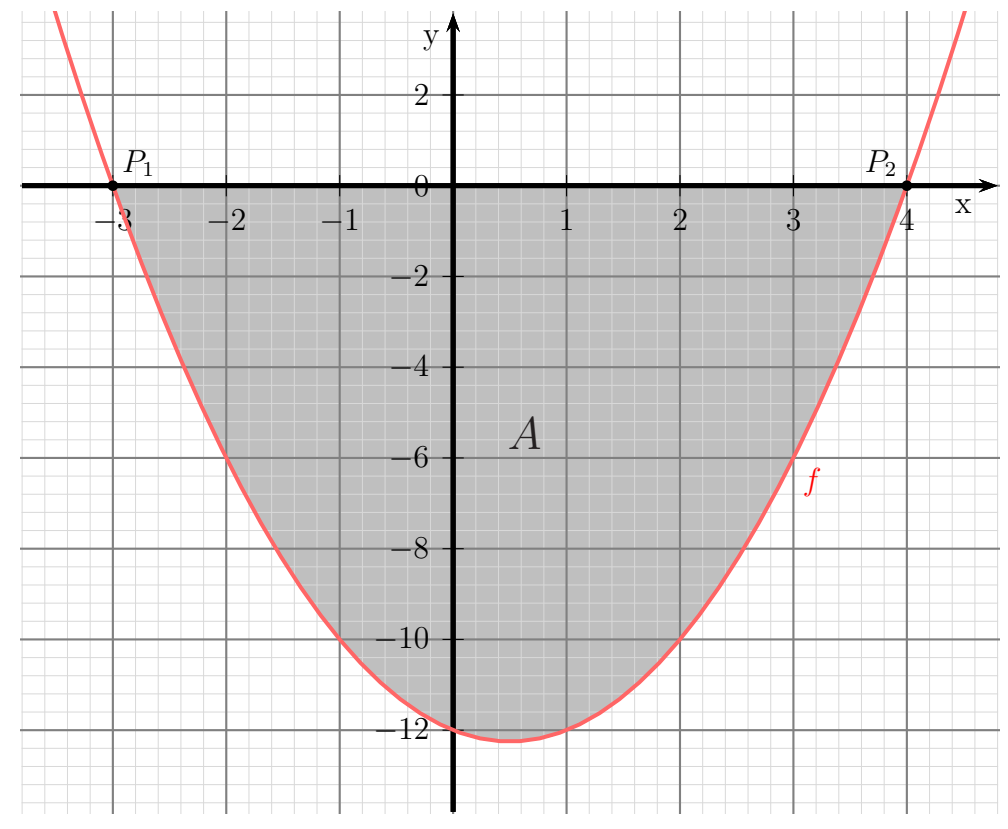

Der Formfaktor  $a = +1$  ist positiv, die Parabel ist also nach oben geöffnet. Deshalb muss die Fläche *unterhalb* der x-Achse liegen. Daher ergibt der Ansatz mit dem bestimmten Integral einen negativen Wert. Wir müssen daher beim Ansatz ein Minuszeichen einfügen.

$$
A = -\int_{x_{01}}^{x_{02}} f(x) dx
$$
  
\n
$$
= -\int_{-3}^{4} x^2 - x - 12 dx
$$
  
\n
$$
= -\left[\frac{1}{3}x^3 - \frac{1}{2}x^2 - 12x\right]_{-3}^{4}
$$
  
\n
$$
= -\left[\left(\frac{1}{3} \cdot 4^3 - \frac{1}{2} \cdot 4^2 - 12 \cdot 4\right) - \left(\frac{1}{3} \cdot (-3)^3 - \frac{1}{2} \cdot (-3)^2 - 12 \cdot (-3)\right)\right]
$$
  
\n
$$
= -\left(-\frac{104}{3} - \frac{45}{2}\right)
$$
  
\n
$$
= \frac{343}{6} \approx 57, 167
$$
  
\n
$$
A = \frac{343}{6} \text{ FE}
$$

Die gesuchte Fläche beträgt ca. 57,167 Flächeneinheiten.

### <span id="page-8-0"></span>4.3 Aufgabe 3

Gegeben ist die Funktion  $f(x) = 3x^2 + 18x + 24$ . Bestimmen Sie die Fläche zwischen dem Funktionsgraphen, der  $x$ -Achse und der  $y$ -Achse!

Zunächst müssen die Schnittstellen des Funktionsgraphen mit der  $x$ -Achse berechnet werden.

$$
f(x_0) = 0
$$
  
\n
$$
3x_0^2 + 18x_0 + 24 = 0 \quad |: 3
$$
  
\n
$$
x_0^2 + 6x_0 + 8 = 0
$$
  
\n
$$
x_{01/2} = -3 \pm \sqrt{9 - 8}
$$
  
\n
$$
x_{01/2} = -3 \pm 1
$$
  
\n
$$
x_{01} = -4 \qquad x_{02} = -2
$$

Damit sind die möglichen Integrationsgrenzen bekannt. Ein Blick auf den Funktionsgraphen zeigt, dass der rechte Schnittpunkt mit der x-Achse  $x_1 = -2$  als untere Integrationsgrenze verwendet werden muss. Die obere Grenze ist die y-Achse, also  $x_2 = 0$ . Die linke Nullstelle bei  $x_{01} = -4$  liegt zu weit ab.

#### Skizze der gesuchten Fläche:

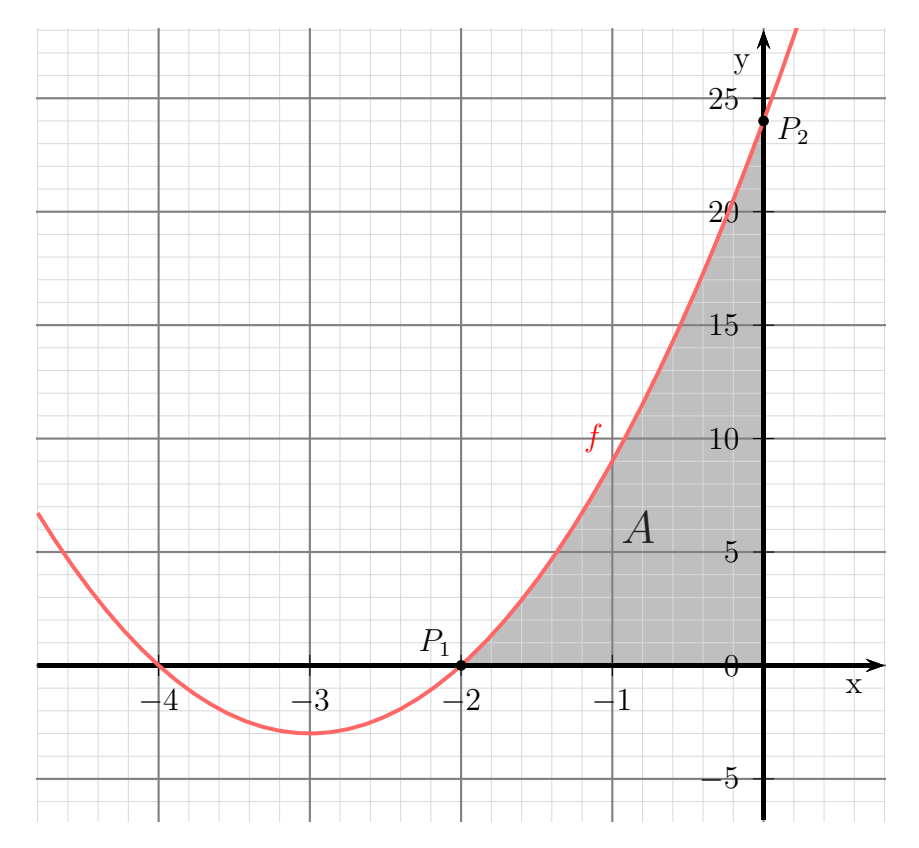

Die Fläche liegt oberhalb der  $x$ -Achse. Daher ergibt das bestimmte Integral einen  $po$ sitiven Wert, es muss also kein Minuszeichen eingefügt werden.

$$
A = \int_{-2}^{0} f(x) dx
$$
  
=  $\int_{-2}^{0} 3x^2 + 18x + 24 dx$   
=  $\left[ x^3 + 9x^2 + 24x \right]_{-2}^{0}$   
=  $\left( 0^3 + 9 \cdot 0^2 + 24 \cdot 0 \right) - \left( (-2)^3 + 9 \cdot (-2)^2 + 24 \cdot (-2) \right)$   
=  $0 - (-20)$   
 $A = 20 \text{ FE}$ 

Die gesuchte Fläche beträgt 20 Flächeneinheiten.

#### <span id="page-10-0"></span>4.4 Aufgabe 4

Der Graph der Funktion  $f_1(x) = x^3 - 4x^2 + 5x - 3$  wird vom Graphen der Funktion  $f_2(x) = 2x^2 - 4x + 1$  geschnitten. Berechnen Sie die Fläche zwischen den beiden Funktionsgraphen!

Schnittpunktberechnung: Zunächst müssen wir die Schnittstellen der beiden Funktionsgraphen bestimmen. Dies geschieht duch Gleichsetzen der Funktionsgleichungen.

$$
f_1(x_s) = f_2(x_s)
$$
  

$$
x_s^3 - 4x_s^2 + 5x_s - 3 = 2x_s^2 - 4x_2 + 1 \quad | -2x_s^2 + 4x_2 - 1
$$
  

$$
x_s^3 - 6x_s^2 + 9x_s - 4 = 0
$$

Ein analytisches Lösungsverfahren für Kubische Gleichungen haben wir nicht zur Verfügung. Wir können jedoch durch *planvolles* Probieren eine Lösung bestimmen und dann den Funktionsterm faktorisieren. Wenn es ganzzahlige Lösungen gibt, dann sind das Teiler des absoluten Gliedes. Es kommt also nur  $\pm 1$ ,  $\pm 2$  und  $\pm 4$  in Frage.

Wir finden schnell die Lösung  $x_{s1} = 1$ . Mit Hilfe der Polynomdivision<sup>1</sup> können wir  $(x_s - 1)$  ausklammern.

$$
x_s^3 - 6x_s^2 + 9x_s - 4 = \left(x_s^2 - 5x_s + 4\right) \cdot \left(x_s - 1\right)
$$

Ein Produkt ist Null, wenn einer der Faktoren Null ist. Wir müssen also für weitere Nullstellen nur noch den ersten Term untersuchen.

$$
x_s^2 - 5x_s + 4 = 0
$$
  
\n
$$
x_{s2/3} = \frac{5}{2} \pm \sqrt{\frac{25}{4} - 4}
$$
  
\n
$$
x_{s2/3} = \frac{5}{2} \pm \sqrt{\frac{25}{4} - \frac{16}{4}}
$$
  
\n
$$
x_{s2/3} = \frac{5}{2} \pm \sqrt{\frac{9}{4}}
$$
  
\n
$$
x_{s2/3} = \frac{5}{2} \pm \frac{3}{2}
$$
  
\n
$$
x_{s2} = 1 \qquad x_{s3} = 4
$$

<span id="page-10-1"></span><sup>&</sup>lt;sup>1</sup>Einzelheiten zur Polynomdivision siehe hier: http://www.dk4ek.de/lib/exe/fetch.php/polynomd.pdf

Bei  $x = 1$  liegt eine doppelte Nullstelle vor, wir haben also tatsächlich nur zwei gemeinsame Punkte der beiden Funktionsgraphen. Damit sind die Integrationsgrenzen als  $x_1 = 1$  und  $x_2 = 4$  bekannt.

Werfen wir einen Blick auf die Funktionsgraphen, dann können wir sehen, dass in diesem Bereich der Graph der Funktion  $f_2$  oberhalb des Graphen der Funktion  $f_1$  liegt. Damit können wir das bestimmte Integral zur Flächenberechnung mit  $f_2(x) - f_1(x)$  ansetzen. Skizze der gesuchten Fläche:

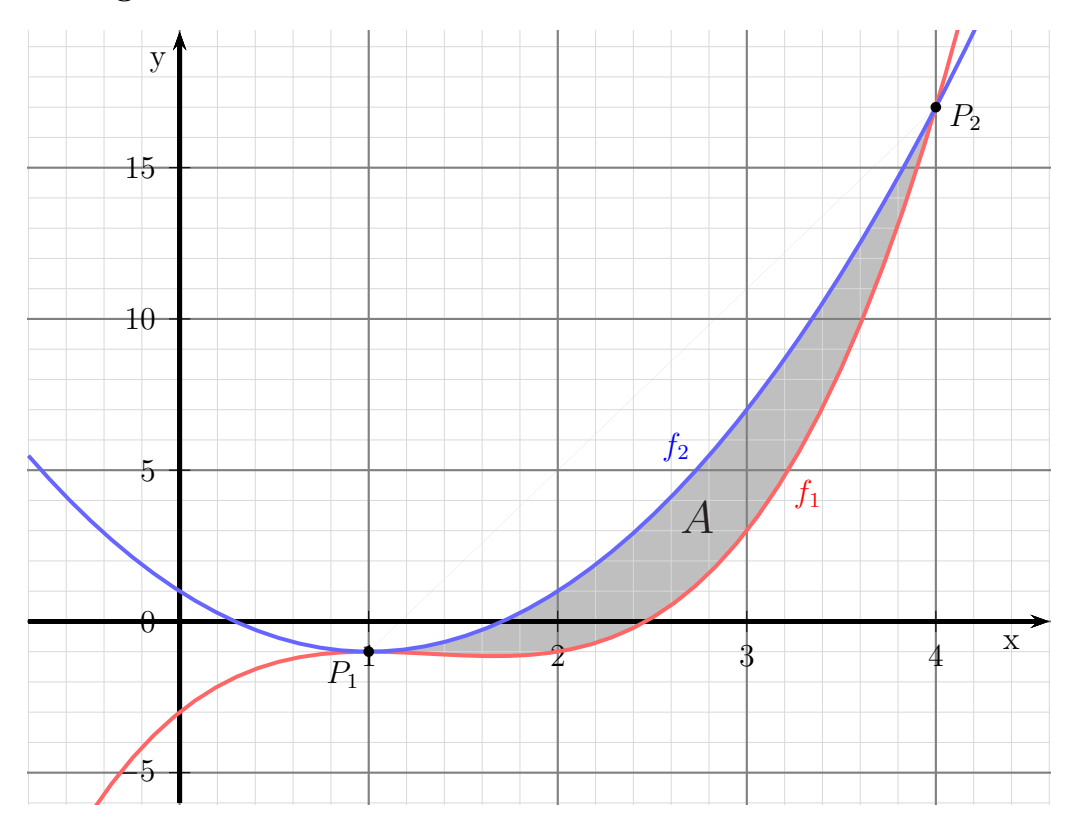

Flächenberechnung:

$$
A = \int_{1}^{4} f_2(x) - f_1(x) dx
$$
  
\n
$$
= \int_{1}^{4} (2x^2 - 4x + 1) - (x^3 - 4x^2 + 5x - 3) dx
$$
  
\n
$$
= \int_{1}^{4} 2x^2 - 4x + 1 - x^3 + 4x^2 - 5x + 3 dx
$$
  
\n
$$
= \int_{1}^{4} -x^3 + 6x^2 - 9x + 4 dx
$$
  
\n
$$
= [-\frac{1}{4}x^4 + 2x^3 - \frac{9}{2}x^2 + 4x]_{1}^{4}
$$
  
\n
$$
= (-\frac{1}{4} \cdot 4^4 + 2 \cdot 4^3 - \frac{9}{2} \cdot 4^2 + 4 \cdot 4) - (-\frac{1}{4} \cdot 1^4 + 2 \cdot 1^3 - \frac{9}{2} \cdot 1^2 + 4 \cdot 1)
$$
  
\n
$$
= 8 - 1, 25
$$
  
\n
$$
A = 6, 75FE
$$

Die gesuchte Fläche beträgt  $6,75$  Flächeneinheiten.

### <span id="page-13-0"></span>4.5 Aufgabe 5

Der Graph der Funktion  $f_1(x) = x^4 - 4x^2 + 3$  wird vom Graphen der Funktion  $f_2(x) = -x^2 + 7$  geschnitten. Berechnen Sie die Fläche zwischen den beiden Funktionsgraphen!

Schnittpunktbestimmung: Zunächst müssen wir die Schnittstellen der beiden Funktionsgraphen bestimmen. Dies geschieht duch Gleichsetzen der Funktionsgleichungen.

$$
f_1(x_s) = f_2(x_s)
$$
  
\n
$$
x^4 - 4x^2 + 3 = -x^2 + 7 + x^2 - 7
$$
  
\n
$$
x^4 - 3x^2 - 4 = 0
$$

Diese Biquadratische Gleichung<sup>2</sup> löst man durch Substitution. Wir ersetzen vorübergehend:

$$
x^2 = z
$$

Dadurch erhalten wir eine Quadratische Gleichung mit z.

$$
z^{2} - 3z - 4 = 0
$$
  
\n
$$
z_{1/2} = \frac{3}{2} \pm \sqrt{\frac{9}{4} + \frac{16}{4}}
$$
  
\n
$$
z_{1/2} = \frac{3}{2} \pm \frac{5}{2}
$$
  
\n
$$
z_{1} = \frac{8}{2} = 4
$$
  
\n
$$
z_{2} = -\frac{2}{2} = -1
$$

Beim Zurück-Substituieren entfällt die Lösung für  $z_2 = -1$ , da die Quadratzahl einer Reellen Zahl nicht negativ sein kann. Führen wir das also für  $z_1$  durch.

$$
x^{2} = z_{1}
$$
  
\n
$$
x^{2} = 4 \quad |\sqrt{}
$$
  
\n
$$
x_{1/2} = \pm 2
$$
  
\n
$$
x_{1} = -2 \qquad x_{2} = 2
$$

Zwischen diesen beiden Werten liegt also die zu bestimmende Fläche.

<span id="page-13-1"></span> ${}^{2}$ Einzelheiten zu Biquadratischen Gleichungen siehe beispielsweise hier:  $\textcolor{red}{\text{http://www.dk4ek.de/lib/exe/fetch.php/nullst.pdf}}$ 

### Skizze der gesuchten Fläche:

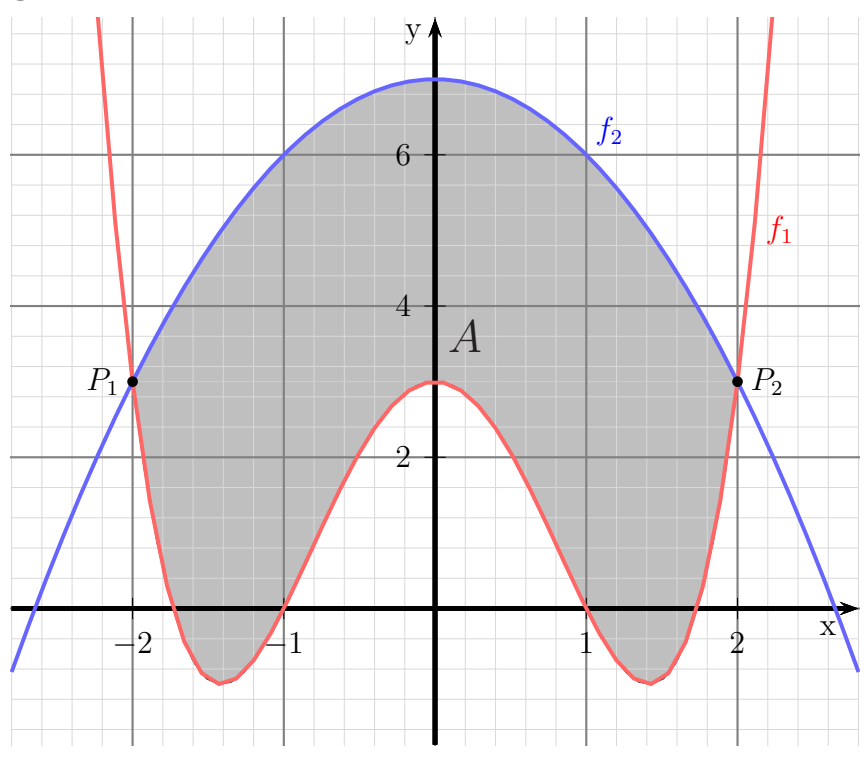

Flächenberechnung: Aus der Skizze erkennt man, dass die Fläche unten von  $f_1$  und oben von  $f_2$  begrenzt wird. Entsprechend ergibt sich folgender Ansatz:

$$
A = \int_{x_1}^{x_2} f_2(x) - f_1(x) dx
$$
  
\n
$$
= \int_{-2}^{2} (-x^2 + 7) - (x^4 - 4x^2 + 3) dx
$$
  
\n
$$
= \int_{-2}^{2} -x^2 + 7 - x^4 + 4x^2 - 3 dx
$$
  
\n
$$
= \int_{-2}^{2} -x^4 + 3x^2 + 4 dx
$$
  
\n
$$
= \left[ -\frac{1}{5}x^5 + x^3 + 4x \right]_{-2}^{2}
$$
  
\n
$$
= \left( -\frac{1}{5} \cdot 2^5 + 2^3 + 4 \cdot 2 \right) - \left( -\frac{1}{5} \cdot (-2)^5 + (-2)^3 + 4 \cdot (-2) \right)
$$
  
\n
$$
= (-6, 4 + 8 + 8) - (6, 4 - 8 - 8)
$$
  
\n
$$
A = 19, 2 \text{ FE}
$$

Die Fläche beträgt  $A = 19.2$  Flächeneinheiten

### <span id="page-15-0"></span>4.6 Aufgabe 6

Der Graph der Funktion  $f_1(x) = 2x^2 - 3x + 3$  wird vom Graphen der Funktion  $f_2(x) = x^2 + 2x - 1$  geschnitten. Berechnen Sie die Fläche zwischen den beiden Funktionsgraphen!

Schnittpunktbestimmung: Zunächst müssen wir die Schnittstellen der beiden Funktionsgraphen bestimmen. Dies geschieht duch Gleichsetzen der Funktionsgleichungen.

$$
f_1(x_s) = f_2(x_s)
$$
  
\n
$$
2x^2 - 3x + 3 = x^2 + 2x - 1 \quad | -x^2 - 2x + 1
$$
  
\n
$$
x^2 - 5x + 4 = 0
$$
  
\n
$$
x_{1/2} = \frac{5}{2} \pm \sqrt{\frac{25}{4} - \frac{16}{4}}
$$
  
\n
$$
= \frac{5}{2} \pm \frac{3}{2}
$$
  
\n
$$
x_1 = 1 \qquad x_2 = 4
$$

Skizze der gesuchten Fläche:

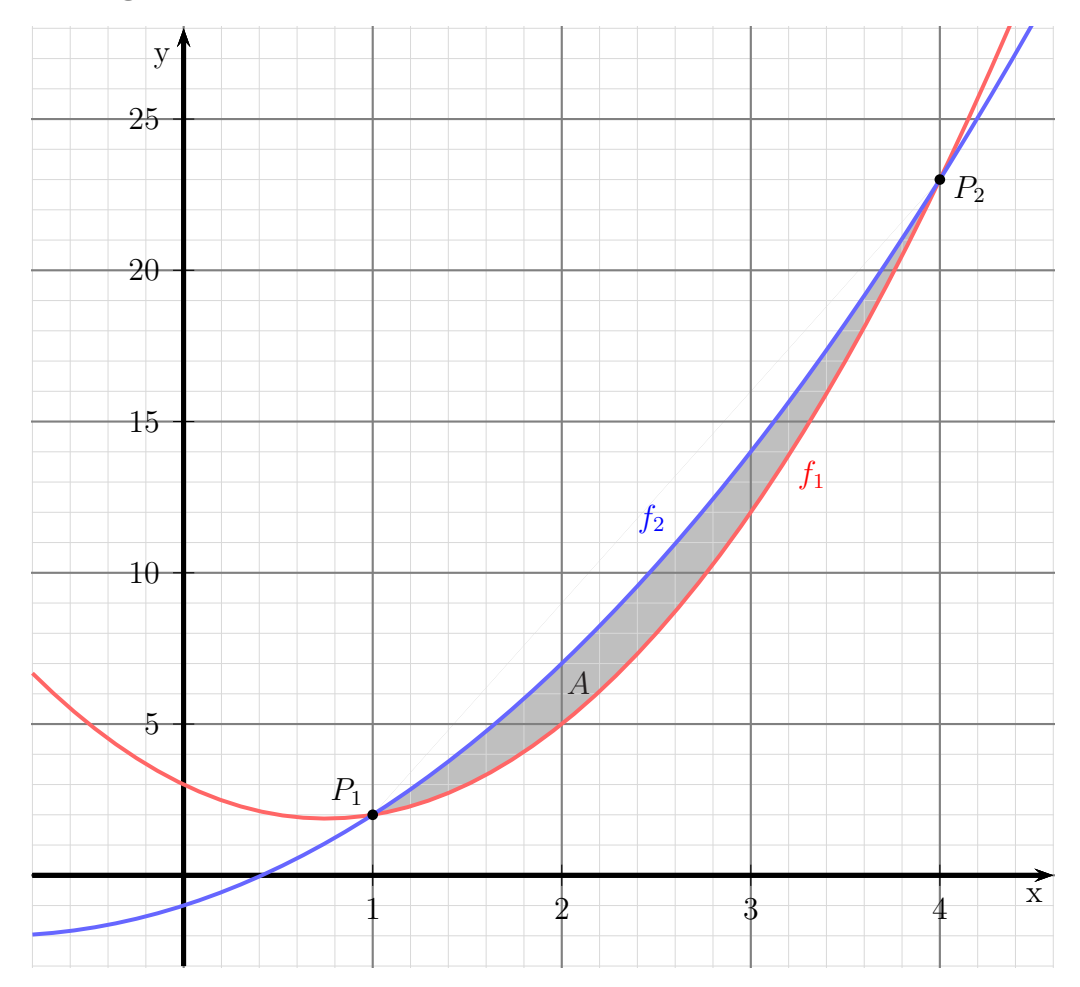

Flächenberechnung: Aus der Skizze erkennt man, dass die Fläche unten von  $f_1$  und oben von  $f_2$  begrenzt wird. Entsprechend ergibt sich folgender Ansatz:

$$
A = \int_{x_1}^{x_2} f_2(x) - f_1(x) dx
$$
  
\n
$$
= \int_{1}^{4} (x^2 + 2x - 1) - (2x^2 - 3x + 3) dx
$$
  
\n
$$
= \int_{1}^{4} x^2 + 2x - 1 - 2x^2 + 3x - 3 dx
$$
  
\n
$$
= \int_{1}^{4} -x^2 + 5x - 4 dx
$$
  
\n
$$
= \left[ -\frac{1}{3}x^3 + \frac{5}{2}x^2 - 4x \right]_{1}^{4}
$$
  
\n
$$
= \left( -\frac{1}{3} \cdot 4^3 + \frac{5}{2} \cdot 4^2 - 4 \cdot 4 \right) - \left( -\frac{1}{3} \cdot 1^3 + \frac{5}{2} \cdot 1^2 - 4 \cdot 1 \right)
$$
  
\n
$$
= \left( -\frac{64}{3} + 40 - 16 \right) - \left( -\frac{1}{3} + \frac{5}{2} - 4 \right)
$$
  
\n
$$
= \frac{8}{3} - \left( -\frac{11}{6} \right)
$$
  
\n
$$
A = 4.5 \text{ FE}
$$

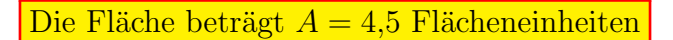

### <span id="page-17-0"></span>4.7 Aufgabe 7

Ein Polynom 4. Grades hat zwei Tiefpunkte auf der x-Achse bei  $T_1(0|0)$  und  $T_2(4|0)$ . Der Funktionsgraph verläuft außerdem noch durch den Punkt  $P(2|240)$ . Berechnen Sie die Fläche, die zwischen den beiden Tiefpunkten von dem Graphen von  $f(x)$  und der x-Achse eingeschlossen wird!

Aufstellen der Funktionsgleichung: Ich stelle das Polynom in allgemeiner Form sowie die erste Ableitung dar, bevor die Bedingungen aufgestellt werden.

$$
f(x) = ax4 + bx3 + cx2 + dx + e
$$
  

$$
f'(x) = 4ax3 + 3bx2 + 2cx + d
$$

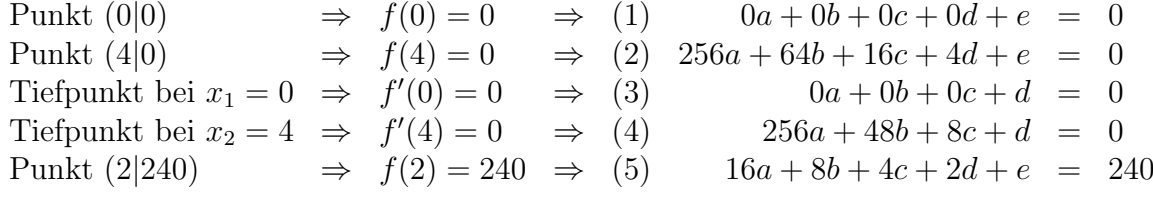

Aus Gleichung (1) und (3) folgt sofort:

$$
\begin{array}{rcl} (1) & e & = & 0 \\ (3) & d & = & 0 \end{array}
$$

Ubrig bleibt ein Lineargleichungssystem 3. Ordnung: ¨

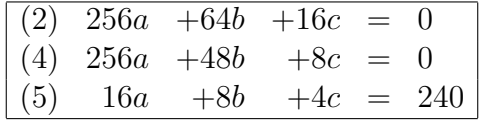

Mit einem beliebigen Lösungsverfahren<sup>[3](#page-17-1)</sup> erhält man:

$$
a = 15 \n b = -120 \n c = 240
$$

Damit lautet die Funktionsgleichung:  $f(x) = 15x^4 - 120x^3 + 240x^2$ 

<span id="page-17-1"></span><sup>&</sup>lt;sup>3</sup>Einzelheiten zu Lineargleichungssystemen und deren Lösungsverfahren siehe beispielsweise hier: <http://www.dk4ek.de/lib/exe/fetch.php/lingl.pdf>

### Skizze der gesuchten Fläche:

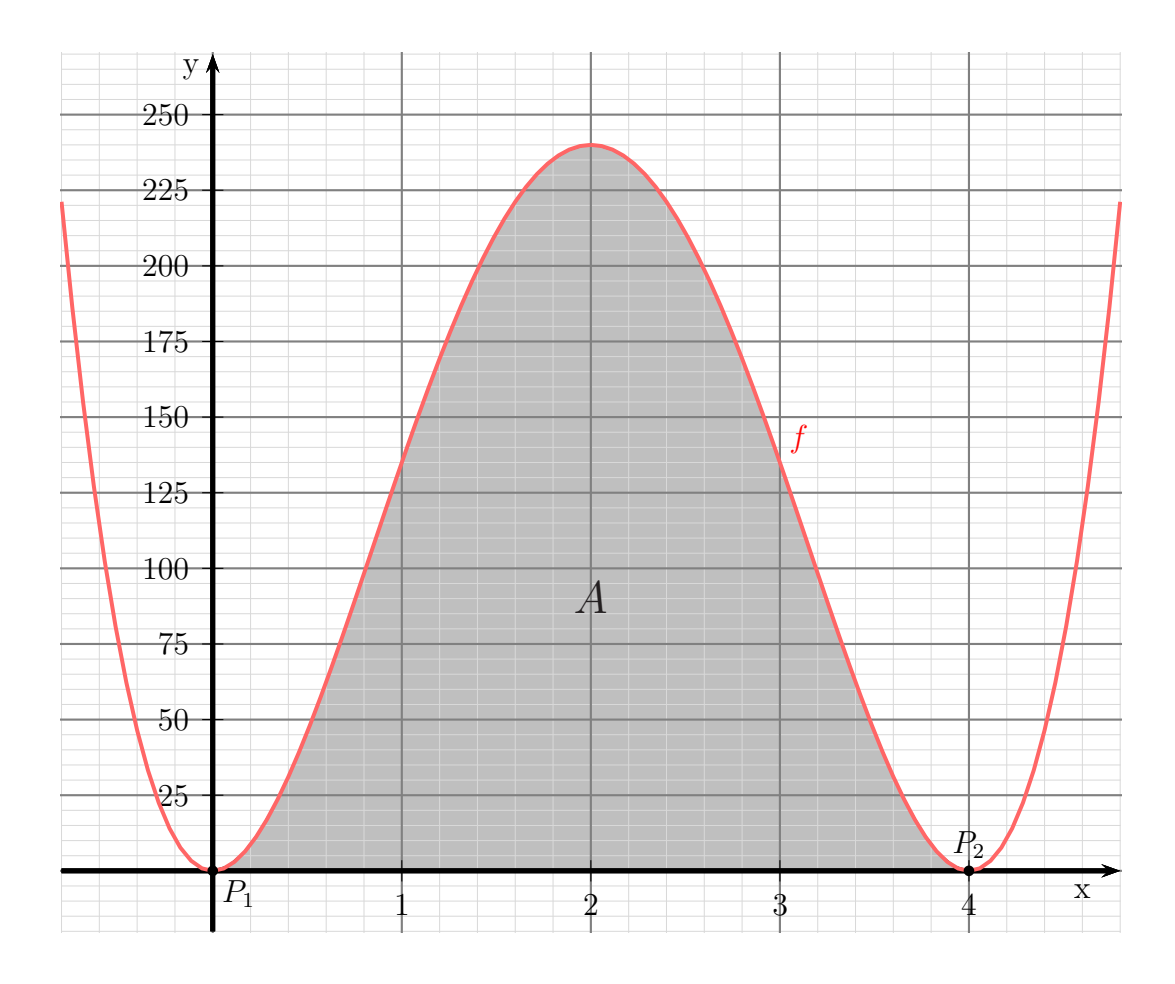

Flächenberechnung: Die Integrationsgrenzen 0 und 4 sind bereits durch die  $x$ -Koordinaten der Tiefpunkte bekannt. Daher kann die Fläche direkt angesetzt werden.

$$
A = \int_{x_1}^{x_2} f(x) dx
$$
  
=  $\int_{0}^{4} 15x^4 - 120x^3 + 240x^2 dx$   
=  $\left[3x^5 - 30x^4 + 80x^3\right]_0^4$   
=  $\left(3 \cdot 4^5 - 30 \cdot 4^4 + 80 \cdot 4^3\right) - \left(3 \cdot 0^5 - 30 \cdot 0^4 + 80 \cdot 0^3\right)$   
=  $(3072 - 7680 + 5120) - 0$   
 $A = 512$ 

 $A=512$  Flächeneinheiten

### <span id="page-19-0"></span>4.8 Aufgabe 8

Ein Polynom 3. Grades hat einen Hochpunkt bei  $H(0|4)$  und einen Tiefpunkt bei  $T(2|0)$ . Berechnen Sie die Fläche, die von der positiven x-Achse, der  $y$ -Achse und dem Funktionsgraphen des Polynoms eingeschlossen wird!

Aufstellen der Funktionsgleichung: Ich stelle das Polynom in allgemeiner Form sowie die erste Ableitung dar, bevor die Bedingungen aufgestellt werden.

$$
f(x) = ax^3 + bx^2 + cx + d
$$
  
\n
$$
f'(x) = 3ax^2 + 2bx + c
$$
  
\n
$$
Punkt (0|4) \Rightarrow f(0) = 4 \Rightarrow (1) 0a + 0b + 0c + d = 4
$$
  
\n
$$
Punkt (2|0) \Rightarrow f(2) = 0 \Rightarrow (2) 8a + 4b + 2c + d = 0
$$
  
\n
$$
Hochpunkt bei xH = 0 \Rightarrow f'(0) = 0 \Rightarrow (3) 0a + 0b + c = 0
$$
  
\n
$$
Tiefpunkt bei xT = 2 \Rightarrow f'(2) = 0 \Rightarrow (4) 12a + 4b + c = 0
$$

Aus Gleichung (1) und (3) folgt sofort:

$$
\begin{array}{rcl} (1) & d & = & 4 \\ (3) & c & = & 0 \end{array}
$$

Setzt man diese Ergebnisse in  $(2)$  und  $(4)$  ein, erhält man ein Lineargleichungssystem 2. Ornung[4](#page-19-1) , das ich anschließend mit einem bliebigen Verfahren, beispielsweise mit dem Additions-/Subtraktionsverfahren<sup>[5](#page-19-2)</sup> lösen kann:

$$
\begin{array}{rcl}\n(2) & 8a & +4b & = & -4 \\
(4) & 12a & +4b & = & 0 \quad | - \\
\hline\n(2) - (4) & -4a & = & -4 \quad | \cdot (-4) \\
a & = & 1\n\end{array}
$$

Das Ergebnis setze ich in (4) ein:

$$
12 \cdot 1 + 4b = 0 \t | -12
$$
  

$$
4b = -12 \t | : 4
$$
  

$$
b = -3
$$

Die gesuchte Funktion lautet:  $f(x) = x^3 - 3x^2 + 4$ 

<span id="page-19-1"></span><sup>&</sup>lt;sup>4</sup>Einzelheiten zu Lineargleichungssystemen und deren Lösungsverfahren siehe beispielsweise hier: <http://www.dk4ek.de/lib/exe/fetch.php/lingl.pdf>

<span id="page-19-2"></span><sup>5</sup>Einzelheiten zum Additionsverfahren siehe hier: <http://www.dk4ek.de/lib/exe/fetch.php/add.pdf>

#### Nullstellenberechnung:

$$
f(x_0) = 0 \quad \Rightarrow \quad x_0^3 - 3x_0^2 + 4 = 0
$$

Durch planvolles<sup>[6](#page-20-0)</sup> Probieren erhalte ich die Lösung:

$$
x_{01}=2
$$

Weitere Nullstellen finde ich, nachdem der Funktionsterm mit Hilfe einer Polynomdi**vision**<sup>[7](#page-20-1)</sup> faktorisiert wurde. Man kann immer  $(x - x_0)$  ausklammern, hier also  $(x - 2)$ .

$$
\begin{array}{ccc}\n(x^3 & -3x^2 & +4) & (x-2) & = & x^2 - x - 2 \\
\hline\n-(x^3 & -2x^2) & & & \\
\hline\n & -x^2 & +4 & & \\
\hline\n & -(-x^2 & +2x) & & \\
\hline\n & -2x & +4 & & \\
\hline\n & -(-2x & +4) & & \\
\hline\n & 0 & & & \\
\end{array}
$$

Weitere Nullstellen finden wir als Nullstellen des Ergebnisterms.

$$
x^{2} - x - 2 = 0
$$
  

$$
x_{2/3} = \frac{1}{2} \pm \sqrt{\frac{1}{4} + \frac{8}{4}}
$$
  

$$
x_{2/3} = \frac{1}{2} \pm \frac{3}{2}
$$
  

$$
x_{2} = -1 \t x_{3} = 2
$$

 $x_3 = 2$ ist identisch mit  $x_1 = 2$ , wir haben tatsächlich also nur **zwei** Nullstellen. Da die **positive** x-Achse eine Begrenzungslinie ist, kommt nur  $x_1 = 2$  als Flächenbegrenzungspunkt in Frage, wie auch die Skizze erkennen lässt.

<span id="page-20-0"></span><sup>6</sup>Falls es ganzzahlige Nullstellen gibt, dann sind sie Teiler des absoluten Gliedes.

<span id="page-20-1"></span><sup>7</sup>Einzelheiten zur Polynomdivision siehe hier: <http://www.dk4ek.de/lib/exe/fetch.php/polynomd.pdf>

### Skizze der gesuchten Fläche:

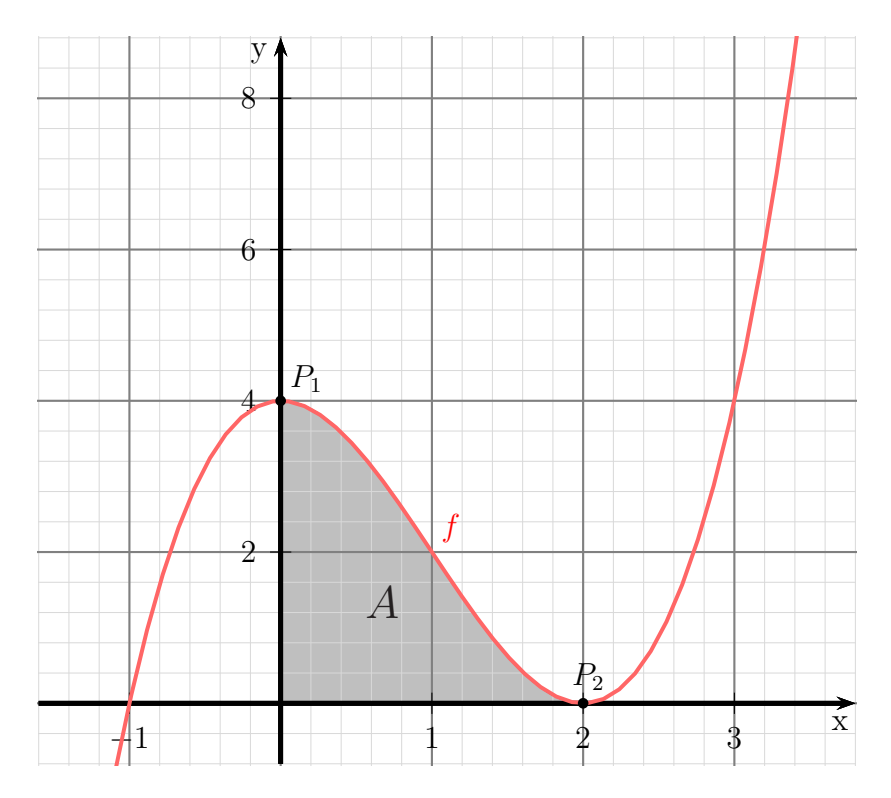

Flächenberechnung: Die Fläche stellt sich demnach als Integral unter der Kurve von 0 bis 2 dar.

$$
A = \int_{0}^{2} f(x) dx
$$
  
\n
$$
= \int_{0}^{2} x^{3} - 3x^{2} + 4 dx
$$
  
\n
$$
= \left[\frac{1}{4}x^{4} - x^{3} + 4x\right]_{0}^{2}
$$
  
\n
$$
= \left(\frac{1}{4} \cdot 2^{4} - 2^{3} + 4 \cdot 2\right) - \left(\frac{1}{4} \cdot 0^{4} - 0^{3} + 4 \cdot 0\right)
$$
  
\n
$$
= (4 - 8 + 8) - 0
$$
  
\n
$$
A = 4FE
$$

 $A=4$  Flächeneinheiten

### <span id="page-22-0"></span>4.9 Aufgabe 9

Eine Parabel (Polynom 2. Grades) verläuft durch die Punkte  $P_1(1-15)$ ,  $P_2(4|12)$  und  $P_3(5|9)$ . Berechnen Sie die Fläche, die die x-Achse mit dem Parabelbogen als Begrenzung bildet.

Aufstellen der Funktionsgleichung: Die allgemeine Form für ein Polynom 2. Grades lautet:

$$
f(x) = ax^2 + bx + c
$$

Die drei gegebenen Punkte ergeben drei Bedingungen, aus denen ein Lineargleichungssystem erstellt werden kann.

(1) 
$$
f(1) = -15 \Rightarrow a+b+c = -15
$$
  
\n(2)  $f(4) = 12 \Rightarrow 16a + 4b + c = 12$   
\n(3)  $f(5) = 9 \Rightarrow 25a + 5b + c = 9$ 

Zusammengefasst sieht unser Lineargleichungssystem<sup>[8](#page-22-1)</sup> also so aus:

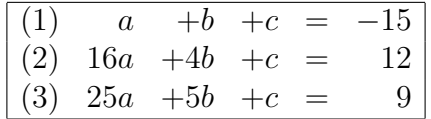

Zur Lösung kann nun jedes beliebige Lösungsverfahren verwendet werden. Da der Parameter c in jeder Gleichung allein vorkommt, bietet es sich an, die Gleichungen paarweise voneinander zu subtrahieren, damit wir zwei Gleichungen ohne c erhalten.

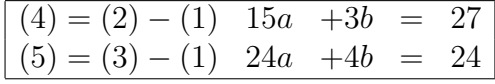

Für den nächsten Schritt verwende ich willkürlich das  ${\bf Einstein}$ sverfahren $^9$  $^9$ . Ich löse Gleichung (4) nach b auf und setze den Term in (5) ein.

(4) 
$$
15a + 3b = 27
$$
 | - 15a  
\n $3b = 27 - 15a$  | : 3  
\n $b = 9 - 5a$ 

Eingesetzt in (5):

(5) 
$$
24a + 4b = 24
$$

$$
24a + 4 \cdot (9 - 5a) = 24
$$

$$
24a + 36 - 20a = 24 \quad |-36
$$

$$
4a = -12 \quad | \cdot 4
$$

$$
a = -3
$$

<span id="page-22-1"></span><sup>&</sup>lt;sup>8</sup>Einzelheiten zu Lineargleichungssystemen und deren Lösungsverfahren siehe beispielsweise hier: <http://www.dk4ek.de/lib/exe/fetch.php/lingl.pdf>

<span id="page-22-2"></span><sup>9</sup>Einzelheiten zum Einsetzungsverfahren siehe hier: <http://www.dk4ek.de/lib/exe/fetch.php/einsetz.pdf>

Das Ergebnis wird in die umgestellte Gleichung (4) eingesetzt.

$$
b = 9 - 5a = 9 - 5 \cdot (-3) = 24
$$

Nun werden beide Ergebnisse in (1) eingesetzt. (Auch jede andere Gleichung wäre hier möglich.)

(1) 
$$
a+b+c = -15
$$
  
\n $-3+24+c = -15$   
\n $21+c = -15 \mid -21$   
\n $c = -36$ 

Damit lautet die Funktionsgleichung:  $f(x) = -3x^2 + 24x - 36$ 

Nullstellenbestimmung: Zur Nullstellenbestimmung wird der Funktionsterm gleich Null gesetzt.

$$
f(x_0) = 0
$$
  
\n
$$
-3x_0^2 + 24x_0 - 36 = 0
$$
 | : (-3)  
\n
$$
x_0^3 - 8x_0 + 12 = 0
$$
  
\n
$$
x_{01/2} = 4 \pm \sqrt{16 - 12}
$$
  
\n
$$
x_{01/2} = 4 \pm 2
$$
  
\n
$$
x_{01} = 2
$$
 
$$
x_{02} = 6
$$

Mit diesen Werten kann der Funktionsgraph skizziert werden.

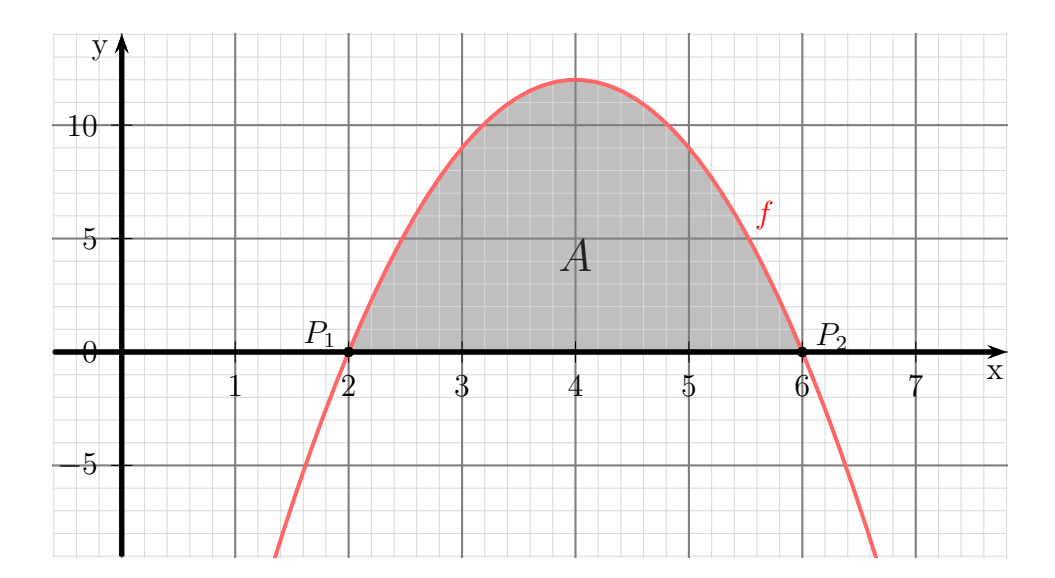

Berechnung der Fläche: Die Funktionsgleichung und die Nullstellen sind bekannt. Damit kann das Integral zur Flächenberechnung aufgestellt werden.

$$
A = \int_{x_{01}}^{x_{02}} f(x) dx
$$
  
=  $\int_{2}^{6} -3x^2 + 24x - 36 dx$   
=  $\left[ -x^3 + 12x^2 - 36x \right]_{2}^{6}$   
=  $\left( -6^3 + 12 \cdot 6^2 - 36 \cdot 6 \right) - \left( -2^3 + 12 \cdot 2^2 - 36 \cdot 2 \right)$   
=  $0 - (-32)$   
 $A = 32 \text{ FE}$ 

Die gesuchte Fläche beträgt:  $\boxed{A = 32 \text{ FE}}$ 

#### <span id="page-25-0"></span>4.10 Aufgabe 10

Ein Polynom 3. Grades  $f(x)$  hat einen Wendepunkt bei  $x_w = 3$  mit der Wendetangente  $f_1(x) = -6x + 22$ . Die y-Achse schneidet der Graph des Polynoms bei  $y_0 = -32$ . Berechnen Sie die Fläche zwischen der x-Achse und dem Graphen von  $f(x)$ .

Aufstellen der Funktionsgleichung: Benötigt wird die Grundfunktion sowie die ersten beiden Ableitungen des Polynoms.

$$
f(x) = ax3 + bx2 + cx + d
$$
  
\n
$$
f'(x) = 3ax2 + 2bx + c
$$
  
\n
$$
f''(x) = 6ax + 2b
$$

Aus dem Wendepunkt bei  $x_w = 3$  erhält man:

(1) 
$$
f''(3) = 0 \Rightarrow 6a \cdot 3 + 2b = 0
$$

Die Wendetangente liefert gleich zwei Bedingungen – den y-Wert am Wendepunkt und die Steigung dort. Diese Werte bestimme ich vorab.

$$
f_1(3) = -6 \cdot 3 + 22 = 4
$$

$$
f'_1(3) = m = -6
$$

Mit diesen Werten können nun die Bedingungen aufgestellt werden.

(2) 
$$
f(3) = f_1(3) \Rightarrow a \cdot 3^3 + b \cdot 3^2 + c \cdot 3 + d = 4
$$
  
(3)  $f'(3) = f'_1(3) \Rightarrow 3a \cdot 3^2 + 2b \cdot 3 + c = -6$ 

Die letzte Bedingung liefert der y-Achsenabschnitt.

(4) 
$$
f(0) = -32 \Rightarrow a \cdot 0^3 + b \cdot 0^2 + c \cdot 0 + d = -32
$$

Fasst man die Gleichungen zusammen, erhält man folgendes Gleichungssystem 4. Ord- $\text{numg}^{10}$  $\text{numg}^{10}$  $\text{numg}^{10}$ :

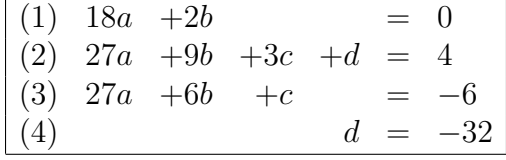

Aus Gleichung (4) ist d schon bekannt. Der Wert wird sofort in (2) eingesetzt. Bringt man in Gleichung (2) den eingesetzten Wert von −32 sofort auf die andere Gleichungsseite, erhält man folgendes Gleichungssystem 3. Ordnung:

| $(1)$ 18a +2b |                                                                                              |  |  |
|---------------|----------------------------------------------------------------------------------------------|--|--|
|               | $\begin{array}{ ccc } (1) & 18a & +2b & = & 0 \\ (2) & 27a & +9b & +3c & = & 36 \end{array}$ |  |  |
|               | $ (3) 27a +6b +c = -6 $                                                                      |  |  |

<span id="page-25-1"></span> $10$ Einzelheiten zu Lineargleichungssystemen und deren Lösungsverfahren siehe beispielsweise hier: <http://www.dk4ek.de/lib/exe/fetch.php/lingl.pdf>

Für die weitere Lösung ist es günstig, dass c nur in zwei Gleichungen vorkommt. Man sollte also versuchen, die Variable  $c$  zuerst zu eliminieren. Dies könnte mit dem Einsetzungsverfahren, aber auch mit dem Additions-/Subtraktionsverfahren durchgeführt werden. Ich entscheide mich für letzteres und dividiere dazu Gleichung (2) durch 3. Dann kann (2) von (3) subtrahiert werden.

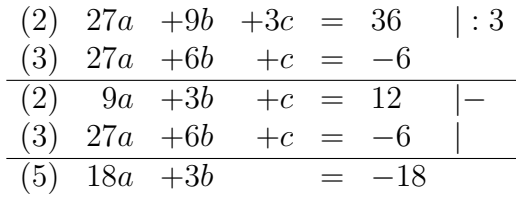

Mit Gleichung (1) und (5) bleibt nun ein Gleichungssystem 2. Ordnung übrig.

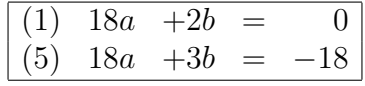

Hier bietet sich sofort das Subtraktionsverfahren an, da die Koeffizienten von a gleich sind.

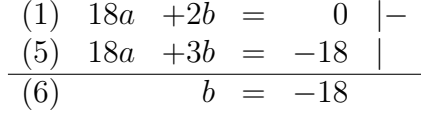

Das Ergebnis setze ich in (1) ein.

(1) 
$$
18a + 2b = 0
$$

$$
18a + 2 \cdot (-18) = 0
$$

$$
18a - 36 = 0 + 36
$$

$$
18a = 36 | : 18
$$

$$
a = 2
$$

Zur Bestimmung von c verwende ich die umgestellte Gleichung (2).

(2) 
$$
9a + 3b + c = 12
$$

$$
9 \cdot 2 + 3 \cdot (-18) + c = 12
$$

$$
18 - 54 + c = 12
$$

$$
-36 + c = 12 + 36
$$

$$
c = 48
$$

Hiermit lautet die Funktionsgleichung:  $f(x) = 2x^3 - 18x^2 + 48x - 32$ 

#### Nullstellenbestimmung:

$$
f(x_0) = 0
$$
  
\n
$$
2x_0^3 - 18x_0^2 + 48x_0 - 32 = 0 |: 2
$$
  
\n
$$
x_0^3 - 9x_0^2 + 24x_0 - 16 = 0
$$

Da wir kein analytisches Lösungsverfahren für eine Kubische Gleichung haben, muss eine Lösung durch planvolles<sup>[11](#page-27-0)</sup> Raten ermittelt werden. Man erhält so z. B.  $x_{01} = 1$ . Damit ist eine  $\bf Polynomdivision^{12}$  $\bf Polynomdivision^{12}$  $\bf Polynomdivision^{12}$  möglich.

$$
\frac{(x_0^3 - 9x_0^2 + 24x_0 - 16) : (x_0 - 1) = x_0^2 - 10x_0 + 16
$$
  
\n
$$
\frac{-(x_0^3 - x_0^2)}{-8x_0^2 + 24x_0 - 16}
$$
  
\n
$$
\frac{-(-8x_0^2 + 8x_0)}{16x_0 - 16}
$$
  
\n
$$
\frac{- (16x_0 - 16)}{0}
$$

Alle weiteren Nullstellen liegen jetzt in dem Ergebnisterm.

$$
x_0^2 - 8x_0 + 16 = 0
$$
  

$$
x_{02/3} = 4 \pm \sqrt{4^2 - 16}
$$
  

$$
= 4 \pm 0
$$
  

$$
x_{02} = 4
$$

Mit diesen Werten kann der Funktionsgraph skizziert werden.

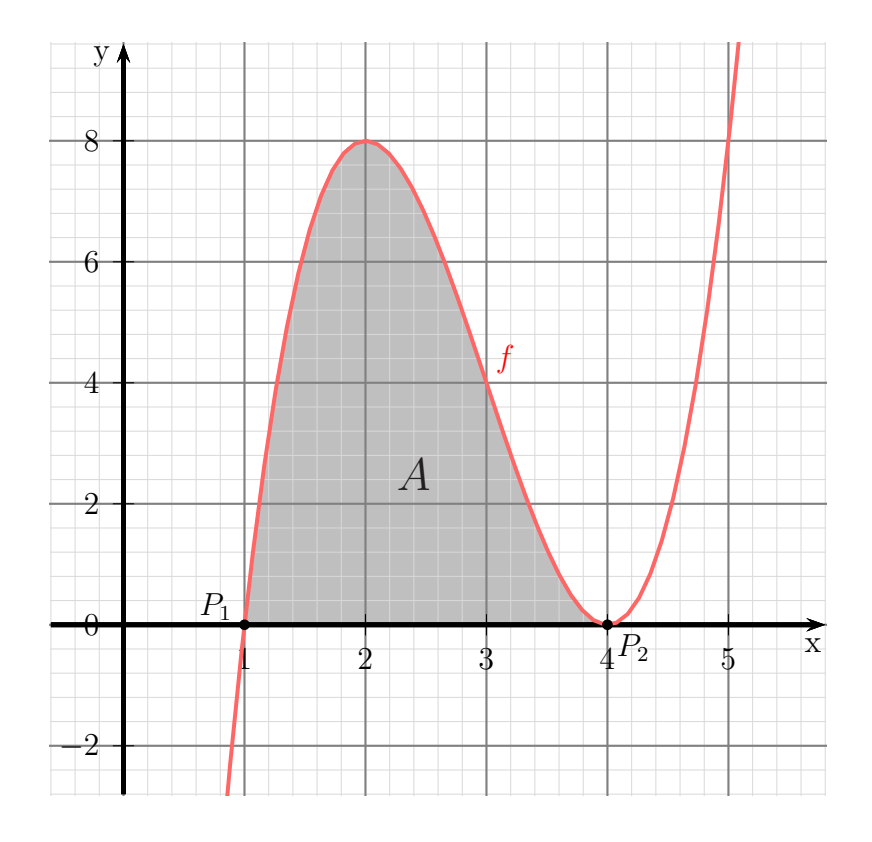

<span id="page-27-0"></span><sup>11</sup>Falls es ganzzahlige Nullstellen gibt, dann sind sie Teiler des absoluten Gliedes.

<span id="page-27-1"></span><sup>12</sup>Einzelheiten zur Polynomdivision siehe hier: <http://www.dk4ek.de/lib/exe/fetch.php/polynomd.pdf>

Berechnung der Fläche: Die Funktionsgleichung und die Nullstellen sind bekannt. Damit kann das Integral zur Flächenberechnung aufgestellt werden.

$$
A = \int_{x_{01}}^{x_{02}} f(x) dx
$$
  
=  $\int_{1}^{4} 2x^3 - 18x^2 + 48x - 32 dx$   
=  $\left[ \frac{1}{2} x^4 - 6x^3 + 24x^2 - 32x \right]_{1}^{4}$   
=  $\left( \frac{1}{2} \cdot 4^4 - 6 \cdot 4^3 + 24 \cdot 4^2 - 32 \cdot 4 \right) - \left( \frac{1}{2} \cdot 1^4 - 6 \cdot 1^3 + 24 \cdot 1^2 - 32 \cdot 1 \right)$   
=  $0 - (-13.5)$   
 $A = 13.5 \text{ FE}$ 

Die gesuchte Fläche beträgt:  $\boxed{A = 13.5 \text{ FE}}$